**Kopfrechnen Arbeitsblätter für 1. bis 3. Klasse | www.lernfoerderung.de**

## **Kopfrechnen 1. bis 3. Klasse**

1. Addition: Fülle die fehlenden Felder dieser Tabelle aus. Nutze die Ziffern, die bereits angegeben sind.

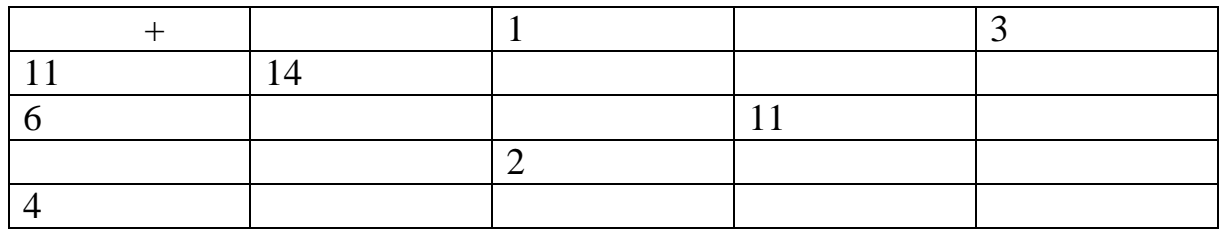

2. Addition: Fülle die fehlenden Felder dieser Tabelle aus. Nutze die Ziffern, die bereits angegeben sind.

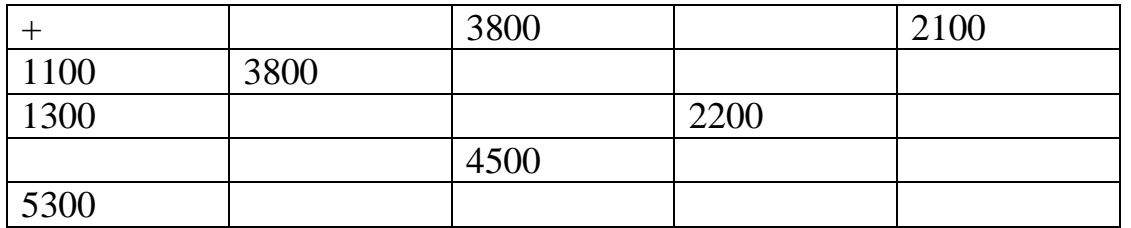

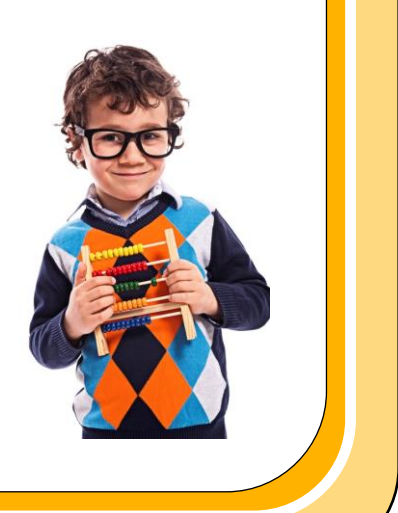